## PERANCANGAN DAN EVALUASI UI/UX PADA ONESIM STORE MENGGUNAKAN METODE THE FIVE PLANES DAN **USER EXPERIENCE QUESTIONNAIRE (UEQ)**

**TUGAS AKHIR** 

Oleh:

**ALDO SAVERO** 

1910817310007

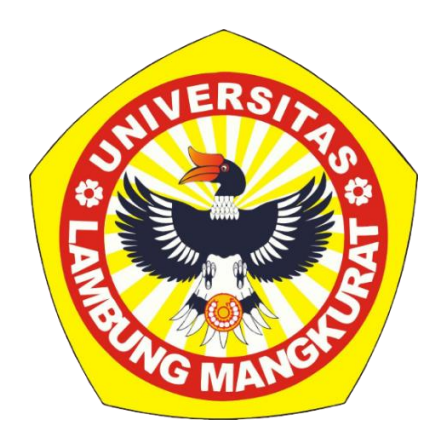

# PROGRAM STUDI TEKNOLOGI INFORMASI **FAKULTAS TEKNIK** UNIVERSITAS LAMBUNG MANGKURAT **BANJARMASIN**

2023

## **PERANCANGAN DAN EVALUASI UI/UX PADA ONESIM STORE MENGGUNAKAN METODE** *THE FIVE PLANES* **DAN**  *USER EXPERIENCE QUESTIONNAIRE* **(UEQ)**

## **TUGAS AKHIR**

Diajukan Untuk Memenuhi Salah Satu Syarat Sarjana Strata-1 Teknologi Informasi

**Oleh:**

**ALDO SAVERO**

**1910817310007**

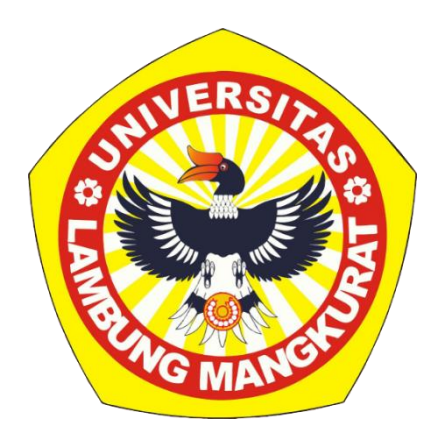

## **PROGRAM STUDI TEKNOLOGI INFORMASI FAKULTAS TEKNIK UNIVERSITAS LAMBUNG MANGKURAT BANJARMASIN**

**2023**

#### **LEMBAR PERNYATAAN**

<span id="page-2-0"></span>Saya yang bertanda tangan di bawah ini,

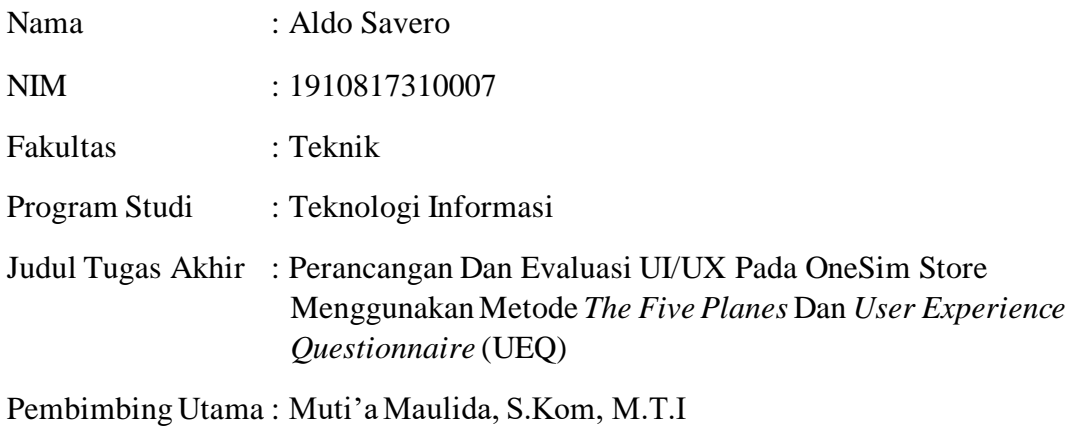

Dengan ini saya menyatakan bahwa dalam Tugas Akhir ini tidak terdapat karya yang pernah diajukan untuk memperoleh gelar akademik di suatu perguruan tinggi, dan sepanjang pengetahuan saya, juga tidak terdapat karya atau pendapat yang pernah ditulis atau diterbitkan oleh orang lain, kecuali secara tertulis diacu dalam naskah ini dan disebutkan dalam daftar rujukan.

Banjarmasin, 17 Juli 2023

Aldo Savero

NIM. 1910817310007

#### **LEMBAR PENGESAHAN**

#### <span id="page-3-0"></span>SKRIPSI PROGRAM STUDI S-1 TEKNOLOGI INFORMASI

#### Perancangan dan Evaluasi UI/UX pada OneSim

#### Store Menggunakan Metode The Five Planes dan

#### **User Experience Questionnaire (UEQ)**

#### oleh

#### Aldo Savero (1910817310007)

Telah dipertahankan di depan Tim Penguji pada 26 Juni 2023 dan dinyatakan

#### LULUS

#### Komite Penguji:

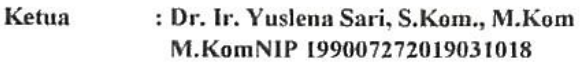

- : Andreyan Rizky Baskara, S.Kom., M.Kom Anggota 1 NIP 199307032019031011
- Anggota 2 : Eka Setya Wijaya, S.T., M.Kom NIP 199307032019031011

Pembimbing: Muti'a Maulida, S.Kom., M.T.I NIP 198810272019032013 Utama

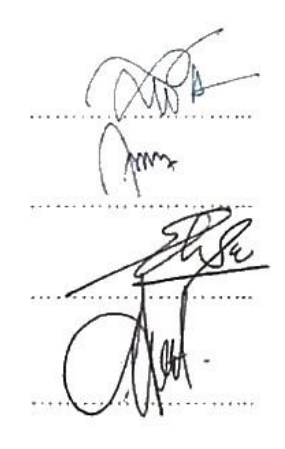

Banjarbaru, 1.5. AUG. 2023 diketahui dan disahkan oleh:

> Koordinator Program Studi S-1 Teknologi Informasi,

Šari, S.Kom., M.Kom Dr. Ir. Yuslena

NIP 198411202015042002

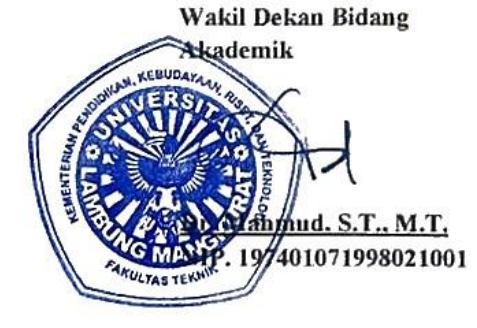

## PERSETUJUAN TUGAS AKHIR

<span id="page-4-0"></span>Perancangan dan Evaluasi UI/UX Pada OneSimStore Menggunakan Metode The Five Planes dan User Experience Questionnaire (UEQ)

## Oleh Aldo Savero NIM. 1910817310007

Telah terpenuhi semua persyaratan akademik dan administrasi

Telah diperiksa dan disetujui untuk diseminarkan

Banjarmasin, 17 Juli 2023 **Dosen Pembimbing** 

Muti'a Maulida, S.Kom., M.T.I. NIP. 198810272019032013

iii

#### **ABSTRAK**

<span id="page-5-0"></span>Seiring berkembangnya dunia penerbangan, permintaan akan add-ons untuk game simulasi penerbangan semakin meningkat. OneSim Store hadir sebagai sebuah website yang menyediakan berbagai macam add-ons untuk game simulasi penerbangan Microsoft Flight Simulator. Add-ons yang ditawarkan meliputi livery pesawat, scenery bandara, modifikasi pesawat, dan masih banyak lagi. Dalam beberapa waktu terakhir, OneSim Store mengalami penurunan jumlah pengunjung. Metode *Five Planes* digunakan sebagai kerangka pengembangan UI/UX OneSim Store. Penelitian ini melakukan evaluasi pengalaman pengguna (*user experience*) OneSim Store menggunakan metode *User Experience Questionnaire* (UEQ). Hasil evaluasi rancangan prototype yang dibuat menunjukkan peningkatan signifikan dalam beberapa aspek UI/UX OneSim Store. Daya tarik, kejelasan, efisiensi, ketepatan, dan kebaruan meningkat secara signifikan. Penilaian skala daya tarik, kejelasan, efisiensi, dan stimulasi yang sebelumnya berada dalam kategori "Di bawah rata-rata" sekarang berada dalam kategori "Bagus". Artinya, OneSim Store memiliki kualitas yang lebih baik daripada 75% dari dataset benchmark. Pada skala ketepatan, OneSim Store masuk dalam kategori "Sangat Bagus". Pada skala kebaruan, OneSim Store masuk dalam kategori "Sangat Bagus".

Kata Kunci: Evaluasi, OneSimStore, Perancangan, *The Five Planes*, *User Experience Questionnaire*.

#### **ABSTRACT**

<span id="page-6-0"></span>*As the aviation industry continues to evolve, the demand for add-ons in flight simulation games is increasing. OneSim Store is a website that provides a wide range of add-ons for Microsoft Flight Simulator, including aircraft liveries, airport scenery, aircraft modifications, and more. However, OneSim Store has experienced a decline in the number of visitors recently. The Five Planes method is employed as the framework for developing the UI/UX of OneSim Store. This research aims to produce a detailed, balanced, and business-focused design by utilizing this method. Additionally, the user experience of OneSim Store is evaluated using the User Experience Questionnaire (UEQ) method. The evaluation seeks to measure the quality of the interface and usability of OneSim Store as a platform for selling addons in Microsoft Flight Simulator. The evaluation of the prototype design shows a significant improvement in various aspects of the UI/UX of OneSim Store. Attractiveness, clarity, efficiency, precision, and novelty have all experienced substantial enhancements. Ratings for attractiveness, clarity, efficiency, and stimulation, which were previously categorized as "Below Average," have now shifted to the "Good" category. This indicates that OneSim Store surpasses 75% of the benchmark dataset in terms of quality. OneSim Store is categorized as "Excellent" in terms of precision and novelty.*

*Keywords: Design*, *Evaluation*, *OneSimStore*, *The Five Planes*, *User Experience Questionnaire*.

#### **KATA PENGANTAR**

<span id="page-7-0"></span>Dengan mengucapkan puji dan syukur atas kehadirat Allah SWT. Yang telah melimpahkan rahmat dan anugerah-Nya sehingga penulis dapat menyelesaikan Tugas Akhir ini dengan judul "Perancangan dan Evaluasi UI/UX pada OneSim Store Menggunakan Metode *The Five Planes* dan *User Experience Questionnaire* (UEQ)*"* dengan baik. Tugas akhir ini merupakan salah satusyarat kelulusan untuk memperoleh gelar Sarjana Strata-1 pada Program Studi Teknologi Informasi Fakultas Teknik Universitas Lambung Mangkurat (ULM) Banjarmasin.

Selama berlangsungnya penulisan ini, penulis mendapatkan banyak arahan bantuan, binaan, saran dan kritik sehingga penyusunan laporan ini telah sampai ke tahap penyelesaian. Penulis sangat bersyukur dan mengucapkan banyak terima kasih kepada semua pihak yang telah membantu, terutama kepada:

- 1. Orang tua dan keluarga di rumah yang telah memberikan motivasi dan turut membantu demi kelancaran penyelesaian Tugas Akhir ini.
- 2. Koordinator Program Studi Teknologi Informasi, Dr. Ir. Yuslena Sari, S.Kom., M.Kom., yang telah memberikan saran dan solusi dalam penyelesaian Tugas Akhir.
- 3. Dosen Pembimbing, Muti'a Maulida, S.Kom., M.TI., yang telah memberikan waktu, bimbingan dan arahan dalam proses penyelesaian dan penulisan laporan Tugas Akhir ini.
- 4. Dosen-dosen beserta staf di program Studi Teknologi Informasi yang telah mengarahkan dan teman-teman yang membantu dalam proses penyelesaian Tugas Akhir ini.
- 5. Teman seperjuangan dari masa perkuliahan Program Studi Teknologi Informasi.

Akhir kata, penulis mengucapkan terima kasih yang sebesar-besarnya kepada semua pihak yang telah turut serta membantu dalam penyelesaian program dan penulisan laporan ini yang tidak bisa disebutkan satu per satu. Harapan yang paling besar dari penyusunan laporan ini adalah agar bermanfaat untuk banyak orang, baik untuk pribadi, teman-teman, serta pembaca. Penulis juga mengharapkan saran dan kritik demi perbaikan dan penyempurnaan laporan ini. Semoga laporan ini dapat bermanfaat bagi para pembaca dan semua pihak yang membutuhkan.

Banjarmasin, 2 Juli 2023

Penulis,

Aldo Savero

### **DAFTAR ISI**

<span id="page-9-0"></span>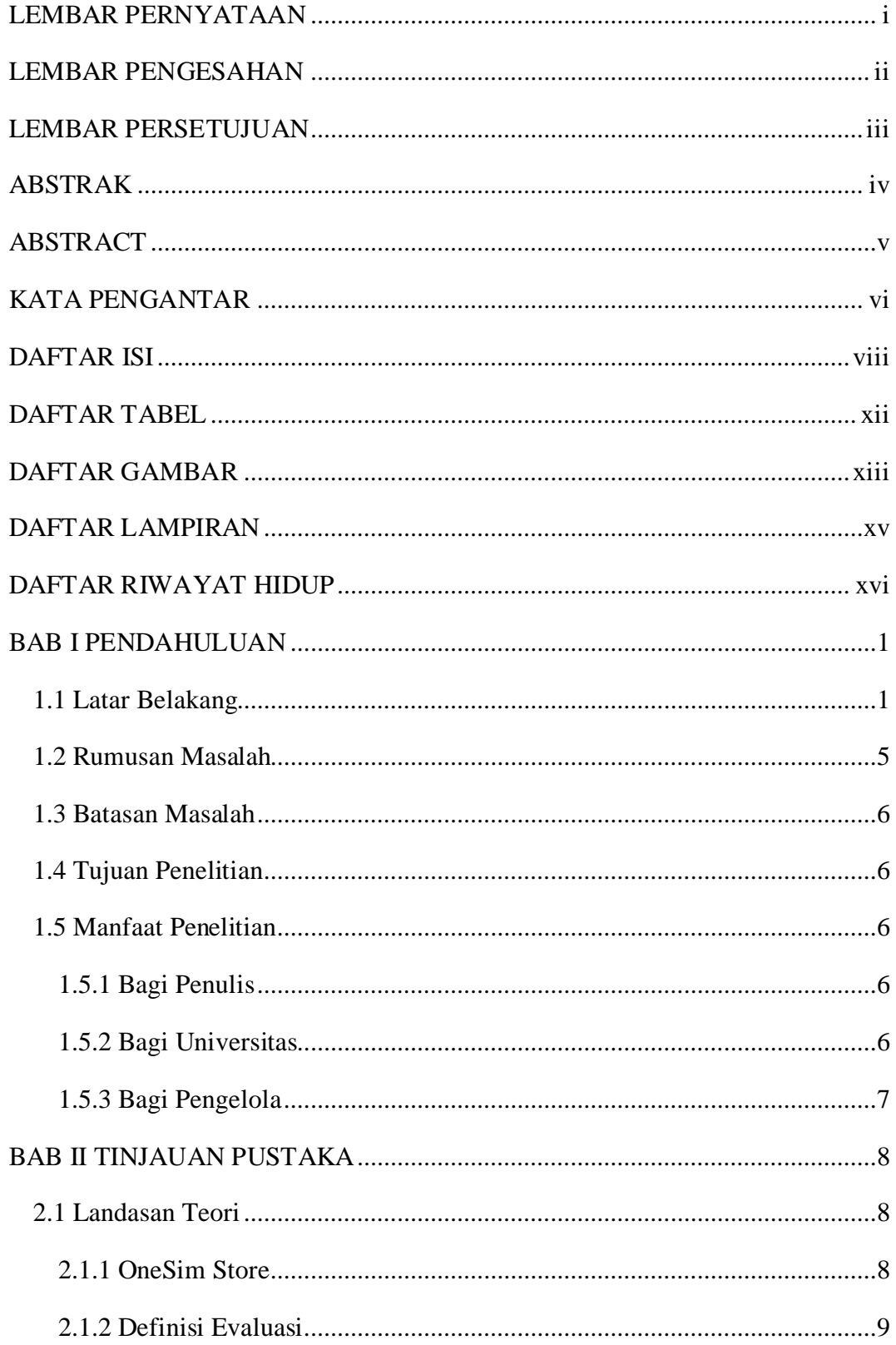

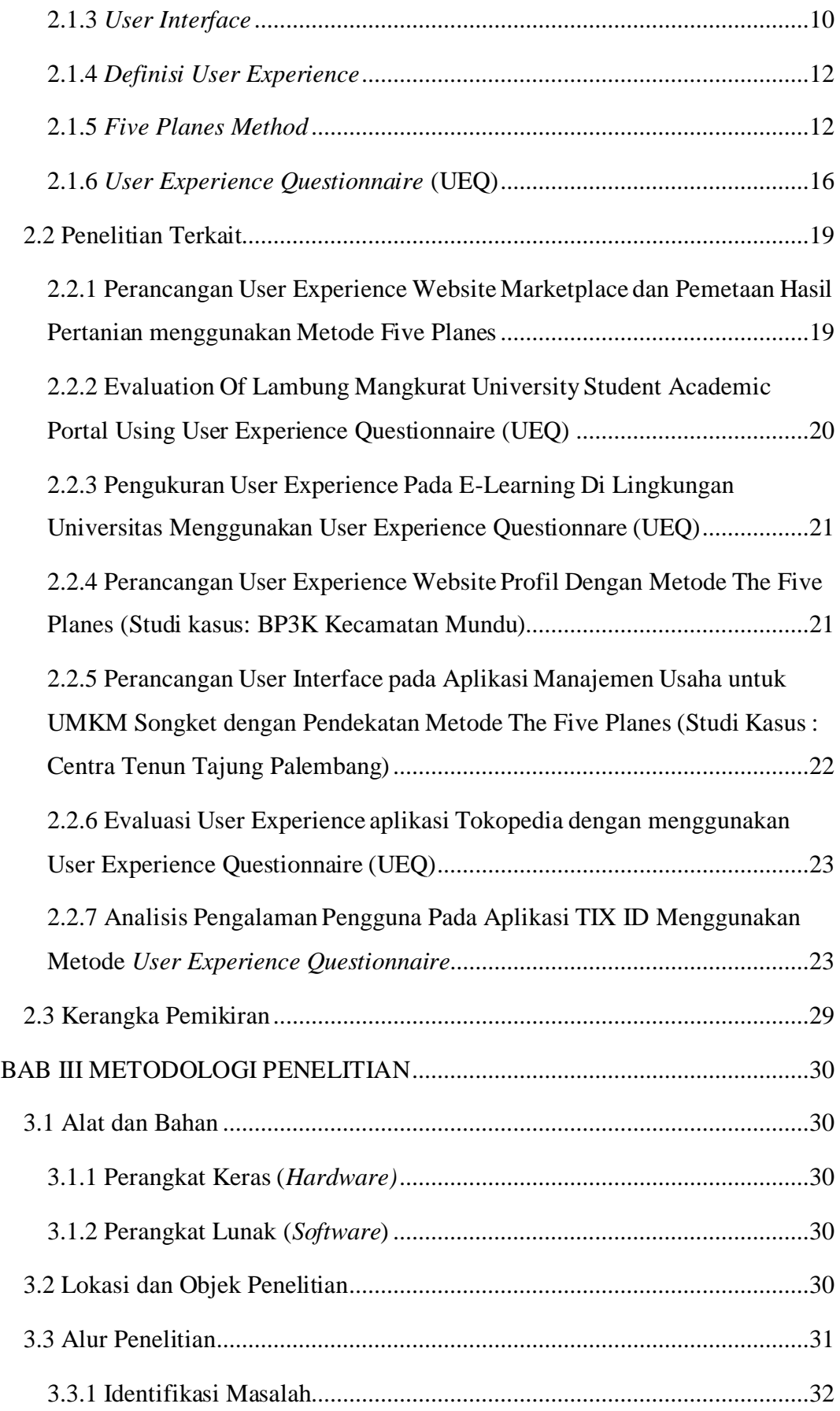

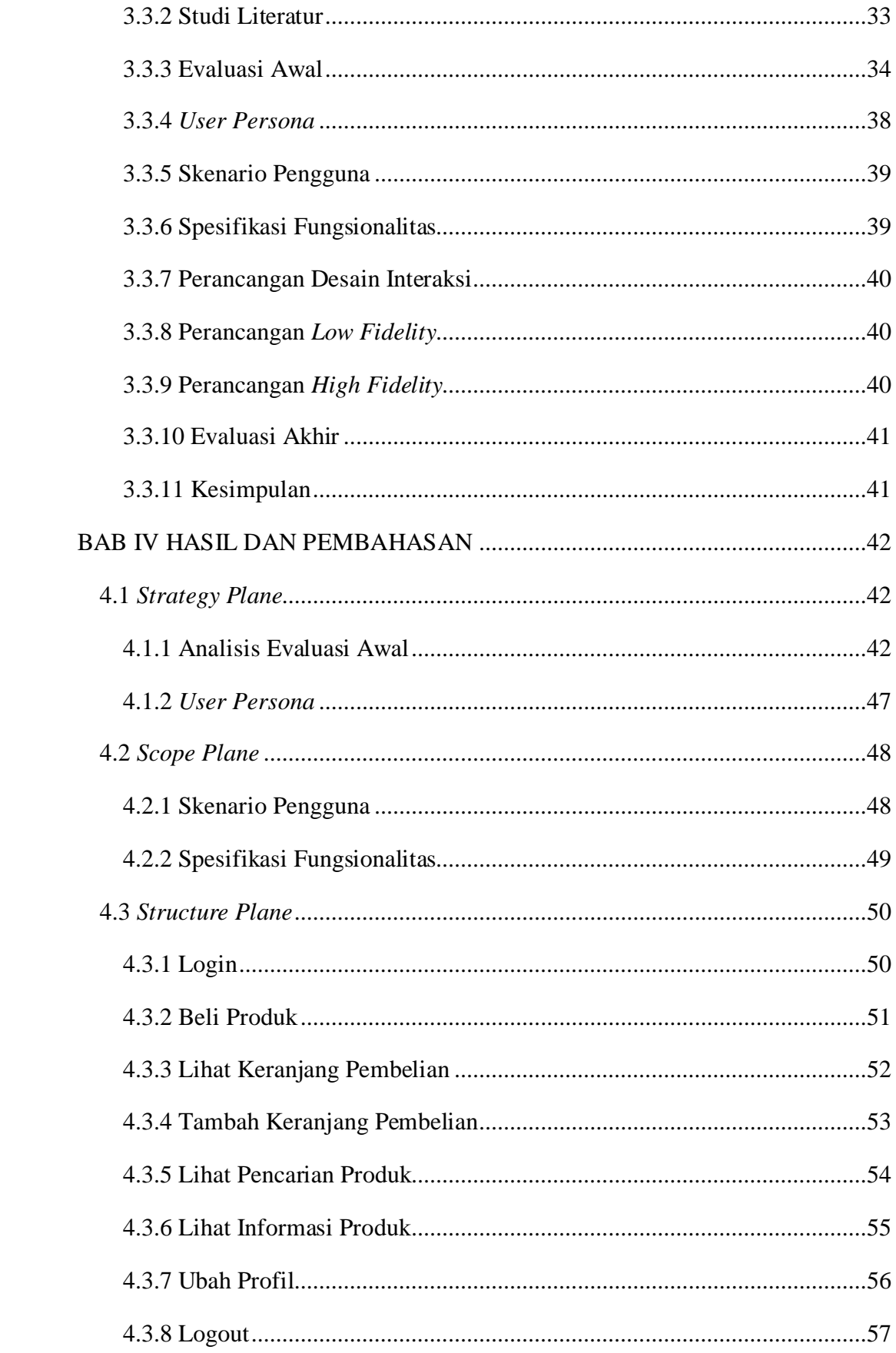

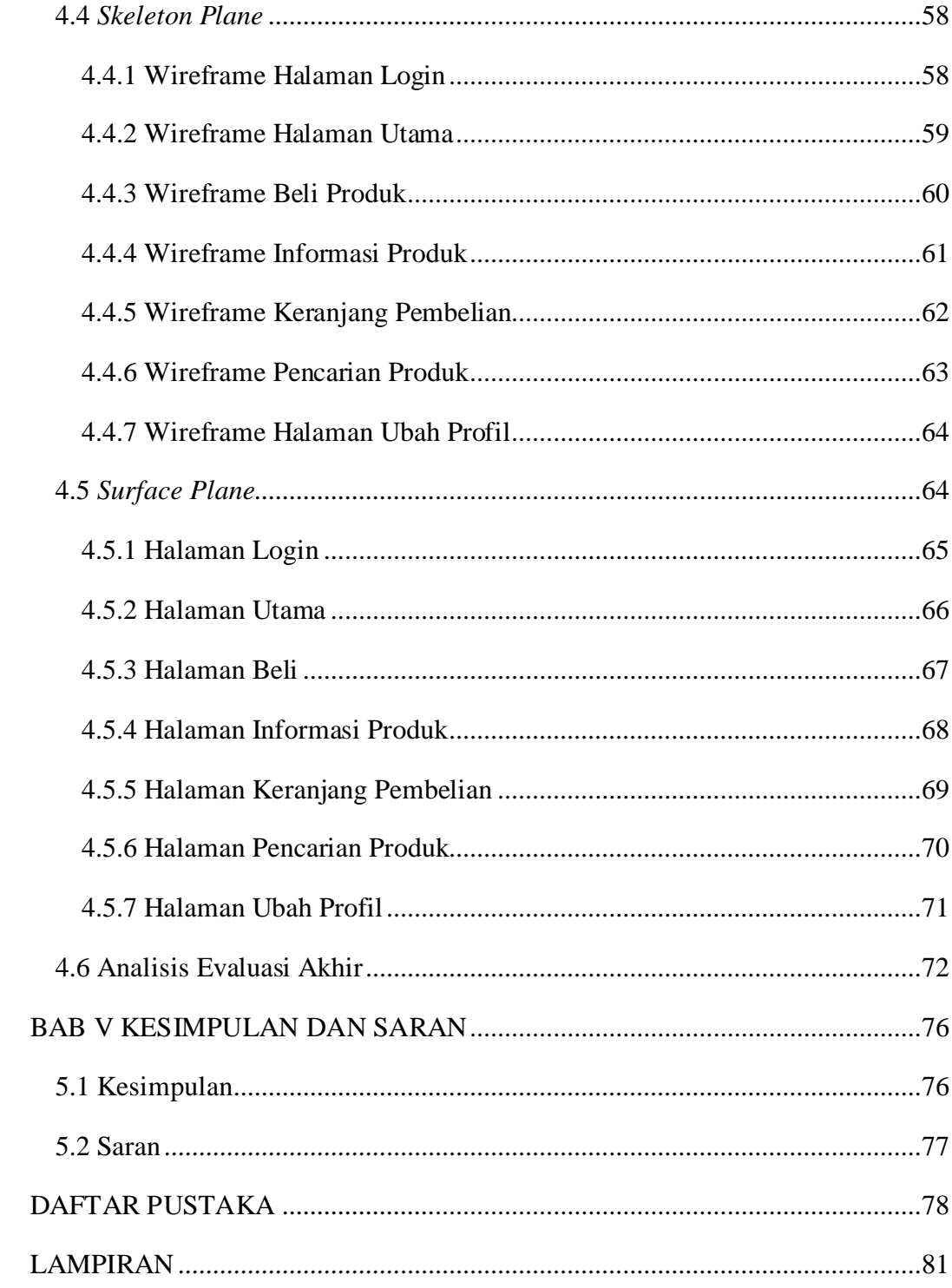

### **DAFTAR TABEL**

<span id="page-13-0"></span>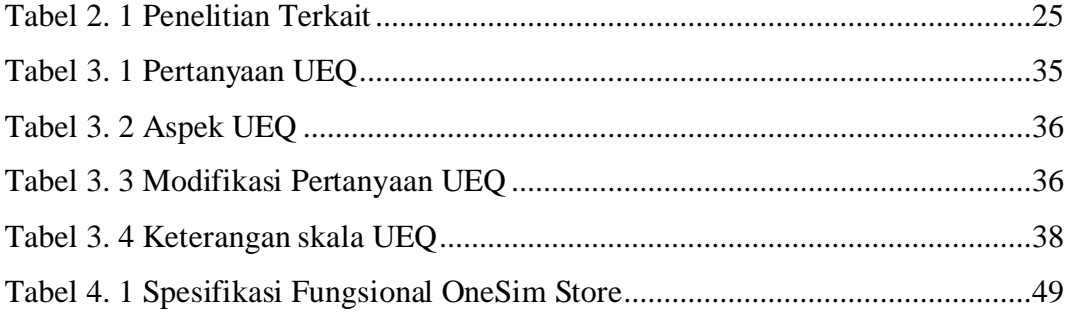

## **DAFTAR GAMBAR**

<span id="page-14-0"></span>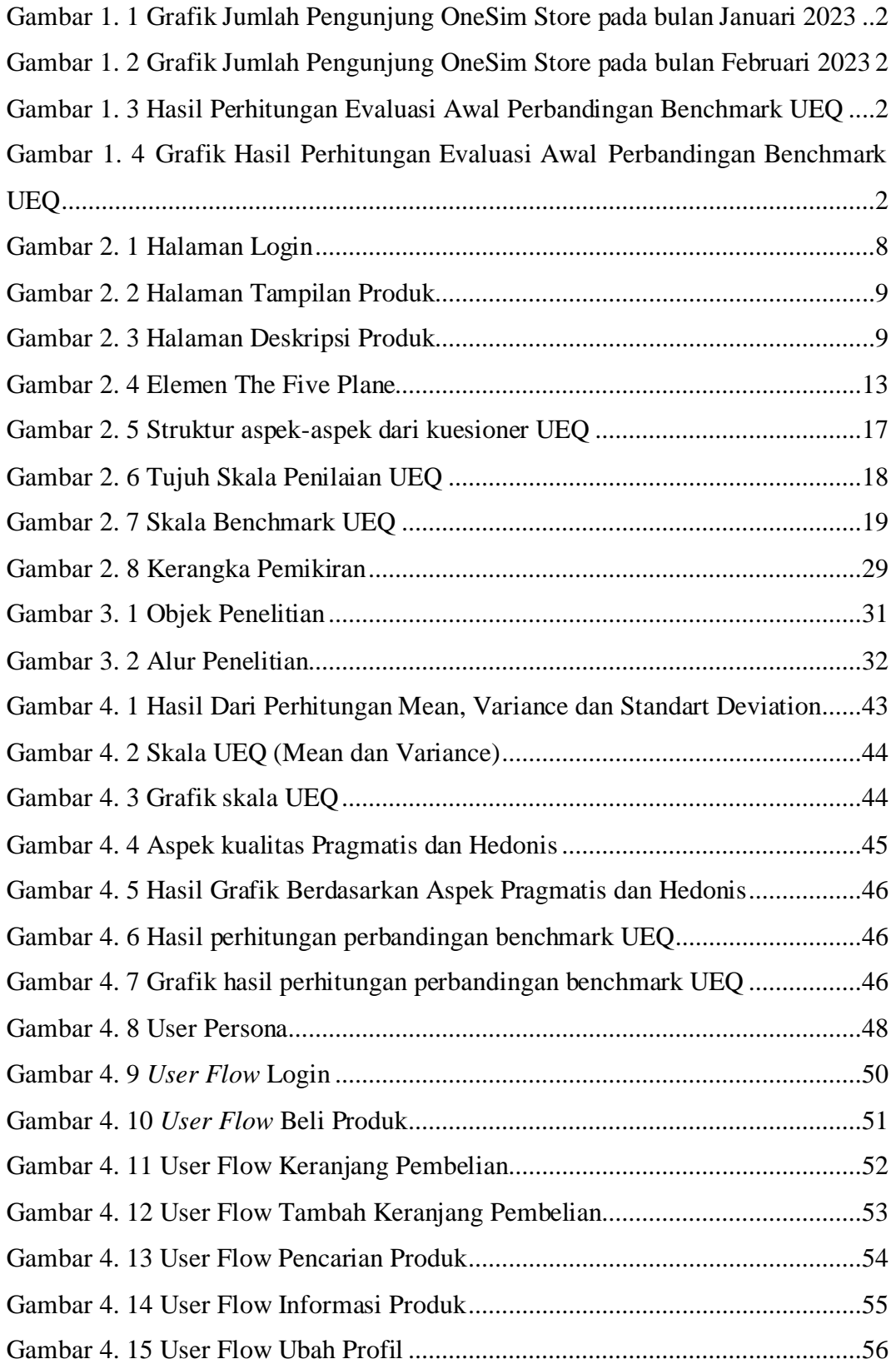

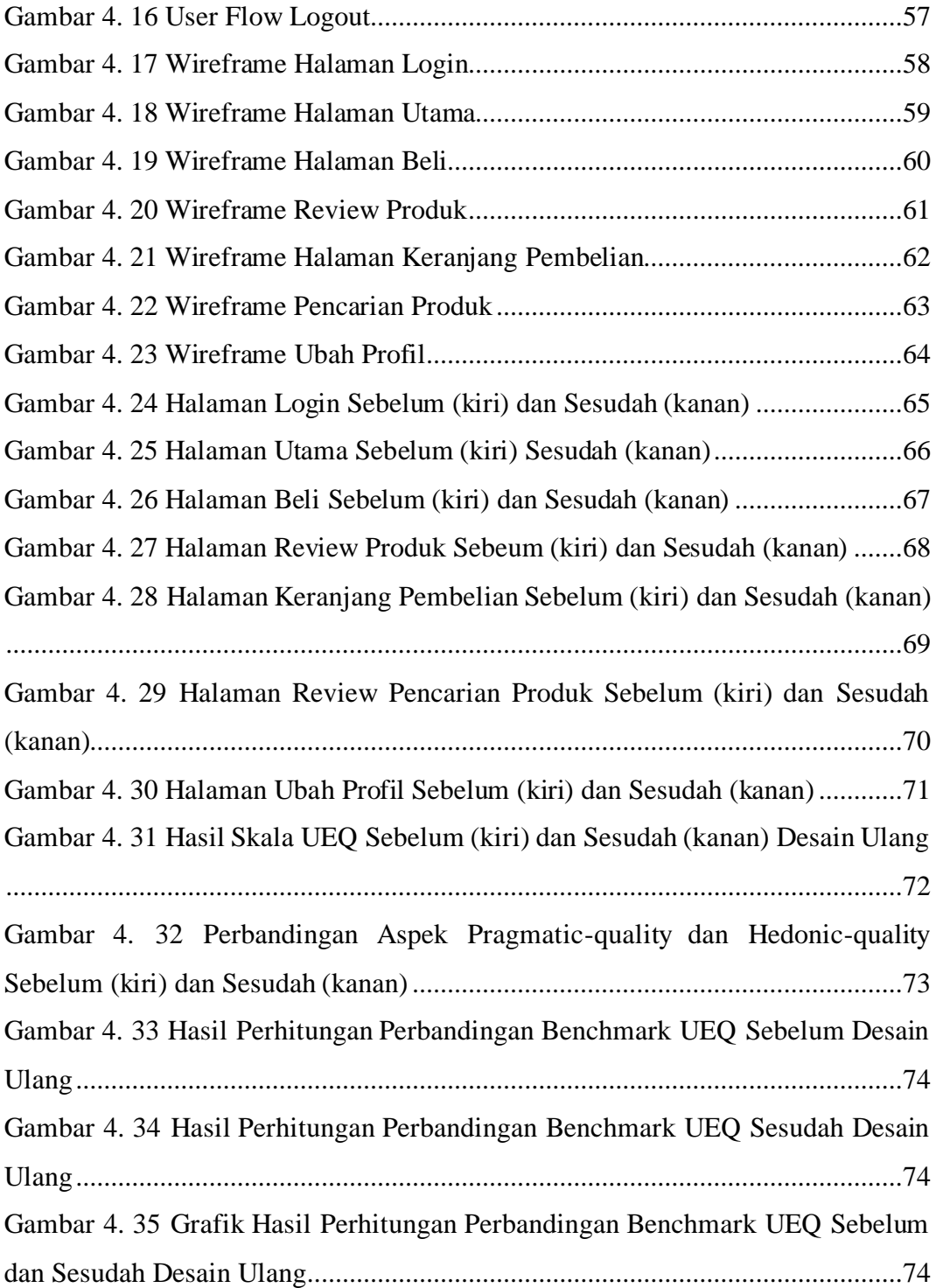

### **DAFTAR LAMPIRAN**

<span id="page-16-0"></span>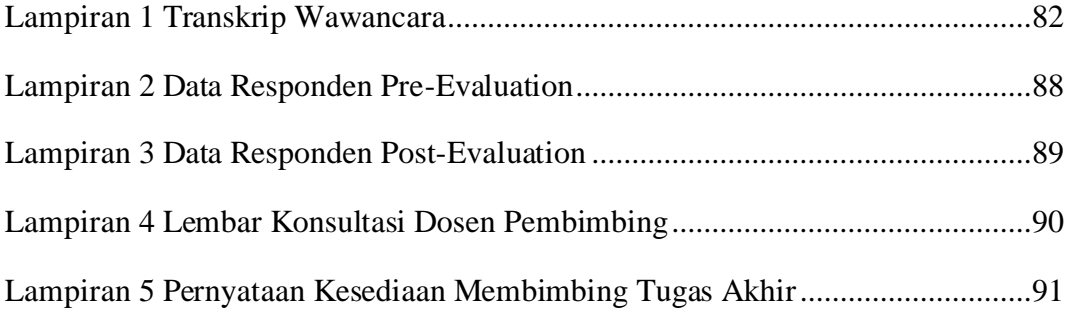